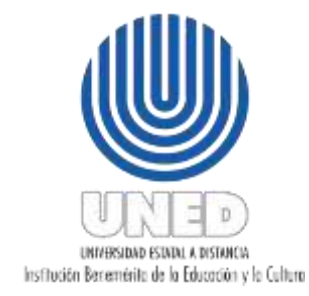

## **UNIVERSIDAD ESTATAL A DISTACIA Vicerrectoría de Planificación Vicerrectoría Ejecutiva**

### **Instrumentos de control que regulen la implementación, el seguimiento yla valoración de las acciones de uso racional del gasto que ejecute la UNED**

**Enero, 2023**

1

**Elaborada por:**

**Dirección Financiera (DF) Oficina de Tesorería (OT) Oficina de Presupuesto (OPRE) Oficina de Control de Presupuesto (OCP) Centro de Planificación y Programación Institucional (CPPI)**

# Contenido

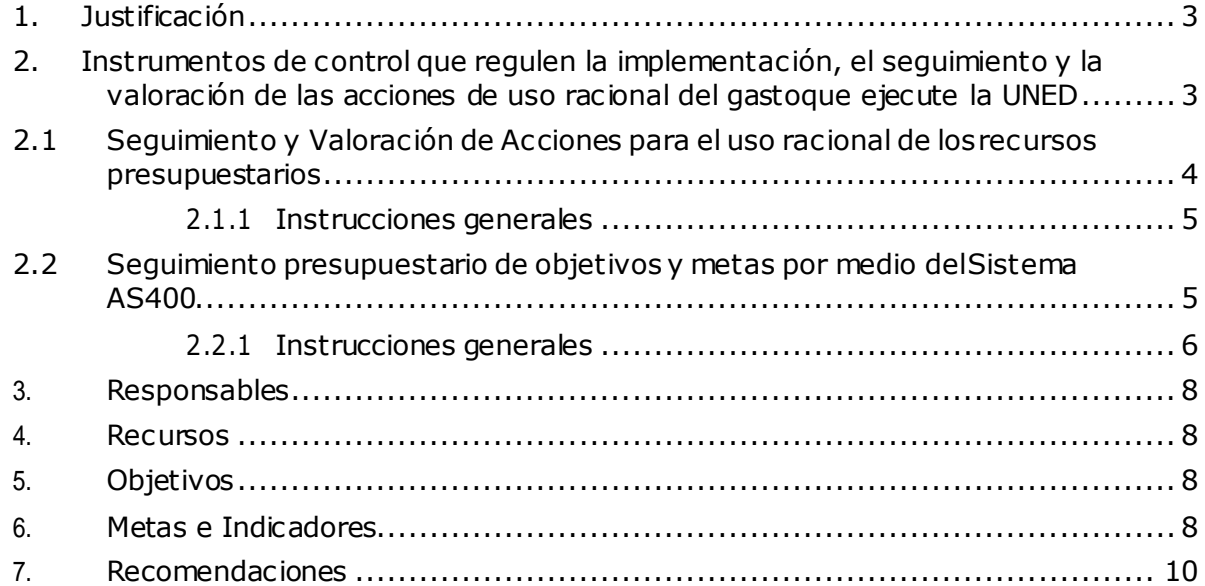

#### <span id="page-2-0"></span>**1. Justificación**

Atender lo establecido en el Informe de Auditoría de Carácter Especial sobre el Proceso de Planificación Institucional, Ejecución y Evaluación Presupuestaria en la Universidad Estatal a Distancia (UNED) en el punto 4.7 establece: "Definir e implementar, instrumentos de control que regulen la implementación, el seguimiento y la valorac ión de las acciones de uso racional del gasto que ejecute la UNED, instrumentos que deberán contener al menos responsables, objetivos recursos, metas e indicadores. Para el cumplimiento de esta disposición, se debe remitir a la Contraloría General, a más tardar el 29 de mayo del 2020, una certificación en la cual haga constar que dichos instrumentos de control fueron definidos. Asimismo, a más tardar el 30 de setiembre de 2020 remitir al Órgano Contralor una certificación donde acredite los mencionados instrumentos fueron debidamente implementados. Lo anterior, según lo expuesto en los párrafos 2.24 al 2.25 y 2.29 a 2.33 de este documento".

## <span id="page-2-1"></span>**2. Instrumentos de control que regulen la implementación, el seguimiento y la valoración de las acciones de uso racional del gasto que ejecute la UNED**

Según el artículo 23 del Reglamento para formulación, ejecución y evaluación del plan operativo anual, presupuesto ordinario, modificaciones presupuestarias y presupuestos extraordinarios de la UNED:

"Sólo podrán ejecutarse gastos o comprometer recursos con cargo a partidas presupuestarias, que estén debidamente aprobadas con el contenido presupuestario suficiente<sup>1</sup>.

El encargado de cada unidad presupuestaria será responsable del seguimiento y el control requerido, para que la ejecución del presupuesto se realice conforme a lo establecido en el POA de la dependencia a su cargo."

 $^1$  Norma 3.3 sujeción al bloque de legalidad, norma 4.3.2 alcance de la ejecución presupuestaria, norma 4.3.3 responsabilidades en la ejecución presupuestaria).

A partir de lo anterior, se establece que las personas encargas de las unidades presupuestarias2 deben verificar periódicamente en el AS400, el presupuesto asignado y ejecutado en cada una de las subpartidas en las que se divide el presupuesto asignado. En el caso de la partida 0 Remuneraciones deberá vigilarse, al menos, lo correspondiente a la subpartida "servicios especiales" y "tiempo extraordinario".

Cabe destacar que la presente propuesta parte de la generalidad de las dependencias; sin embargo, es necesario tomar en consideración la particularidad del quehacer de algunas instancias como la oficina de recursos humanos, servicios generales, entre otras que disponen de subpartidas muy específicas, tales como: prestaciones legales, servicios públicos, entre otras, que atienden las necesidades de toda la Institución.

#### <span id="page-3-0"></span>**2.1 Seguimiento y Valoración de Acciones para el uso racional de los recursos presupuestarios**

Con el fin de responder la solicitud plateada por la Auditoría de la Contraloría General de la República, se realiza la siguiente propuesta como instrumento de control para la implementación, el seguimiento y la valoración de acciones para el uso racional de los recursos presupuestarios:

#### **Instrumento para el seguimiento y valoración de acciones para el uso racional de los recursos presupuestarios, en caso de desviaciones**

Dependencia: Año: Trimestre:

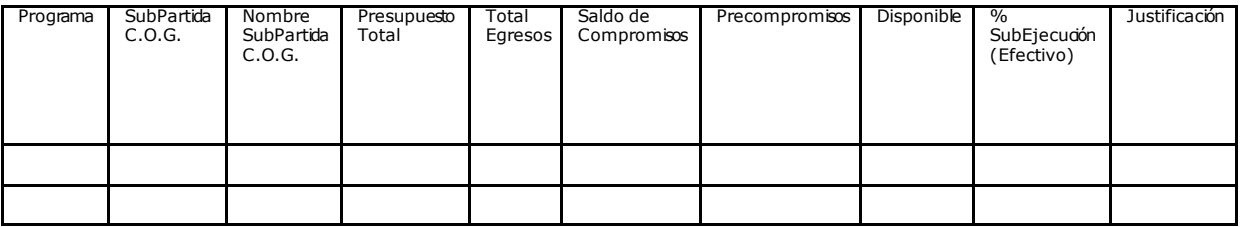

 $<sup>2</sup>$  Entiéndase como personas encargadas de las unidades presupuestarias a aquellas responsables del seguimiento y el control requerido,</sup> para que la ejecución del presupuesto se realice conforme a lo establecido en el POA de la dependencia a su cargo.

#### <span id="page-4-0"></span>**2.1.1 Instrucciones generales**

- 1. Al finalizar cada trimestre, las vicerrectorías y Rectoría recibirán de la Oficina de Control de Presupuesto la liquidación presupuestaria correspondiente a las dependencias adscritas, con el fin de que se verifiquen los niveles de ejec ución presupuestaria, de cada una de las subpartidas por dependencia.
- 2. La dirección financiera remitirá en el primer y tercer trimestre a las dependencias el acceso al formulario para que presenten niveles de ejecución presupuestaria en las diversas sub partidas, incluyendo de la partida 0 Remuneraciones y la subpartida "servicios especiales". Para el segundo y cuarto trimestre se utilizará la evaluación del POA-Presupuesto semestral.
- 3. Los responsables de las dependencias deben remitir una justificación de la baja o excesiva ejecución, además de la planificación del uso de los recursos asignados a estas subpartidas o la definición de medidas correctivas, en los c asos en los que los recursos se estima que no se ejecutarán se pondrán a disposición de la administración para la redistribución en los programas presupuestarios prioritarios.
- 4. El Consejo de Rectoría analizará el informe de la ejecución de las dependencias y las medidas correctivas que se implementarán en los casos que corresponde.

#### <span id="page-4-1"></span>**2.2 Seguimiento presupuestario de objetivos y metas por medio del Sistema AS400**

Otro instrumento que va a apoyar el uso racional del gasto que ejecute la universidad, es por medio del AS400 utilizando la facilidad de las "anotaciones"; esto apoyaría la definición clara del gasto relacionado con el responsable de la actividad presupuestaria por medio de las separaciones de dinero en diversas subpartidas para el desarrollo de los objetivos y meta, proyecto o programa, asignando a una persona que administ re estos recursos

#### <span id="page-5-0"></span>**2.2.1 Instrucciones generales**

1. El usuario ingresa en el AS400 en la página principal, se ubica en el programa presupuestario y selecciona la subpartida donde va a realizar la separac ión y digita la opción 16 "Anotaciones", el usuario confirma con "enter".

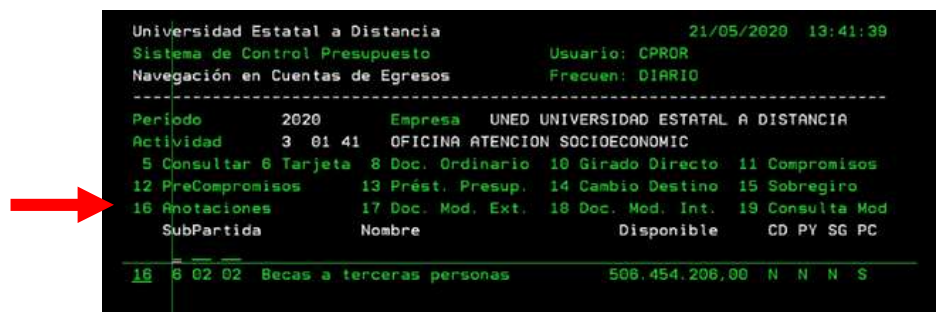

2. El usuario deberá asignar un nombre al proyecto, programa o meta al cual está separando el presupuesto y a su vez deberá hacer la distribución presupuestaria correspondiente a cada uno, cuidando de no exceder el monto total de los recursos de la dependencia. En la opción 9 "Detalle de anotaciones" el usuario deberá digitarlo en el proyecto donde va a ejecutar la separacióny procede a dar confirmación con "enter".

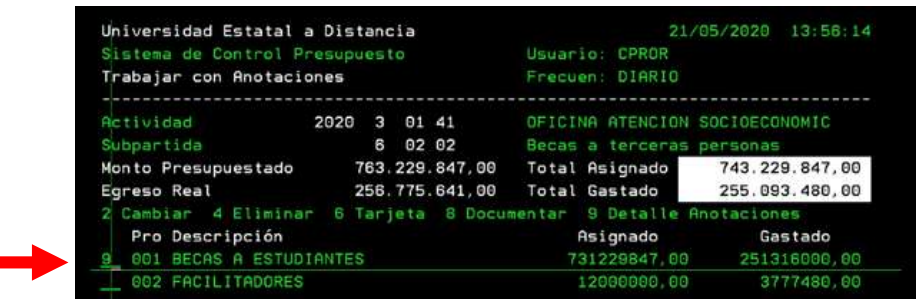

3. El usuario, por medio de F6 "Agregar" estaría realizando la gestión del registro.

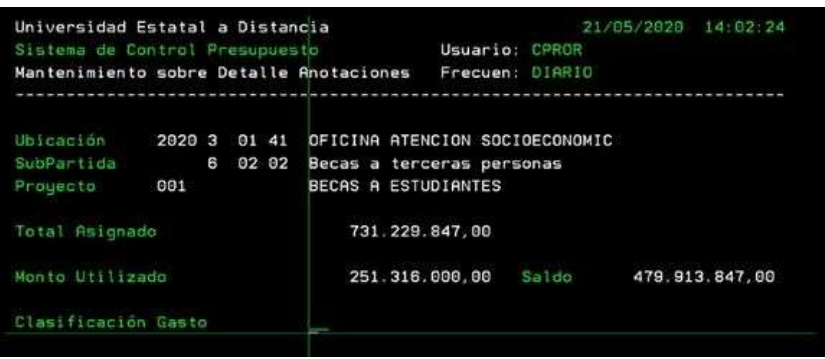

4. En clasificación del gasto el usuario selecciona la tecla F4, la cual despliega una lista de opciones.

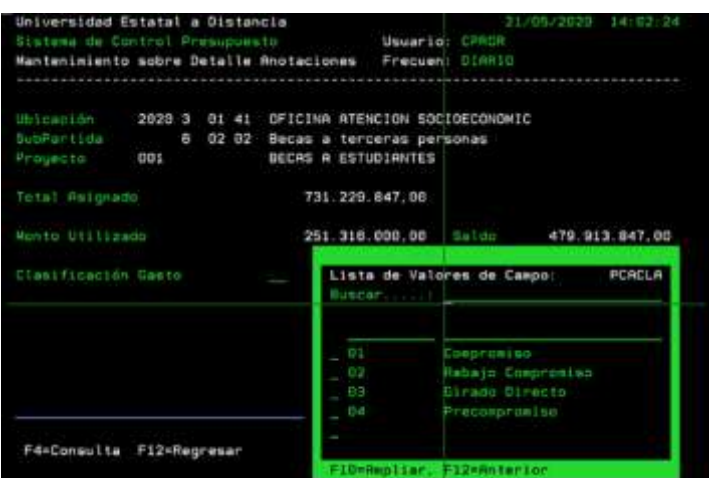

5. El usuario solo puede utilizar la opción 4 "precompromiso", permitiendo que realice la separación presupuestaria por el monto que corresponde. Para ello se posiciona en la opción 04, la selecciona con el número 1 y procede a confirmar dos veces con "enter".

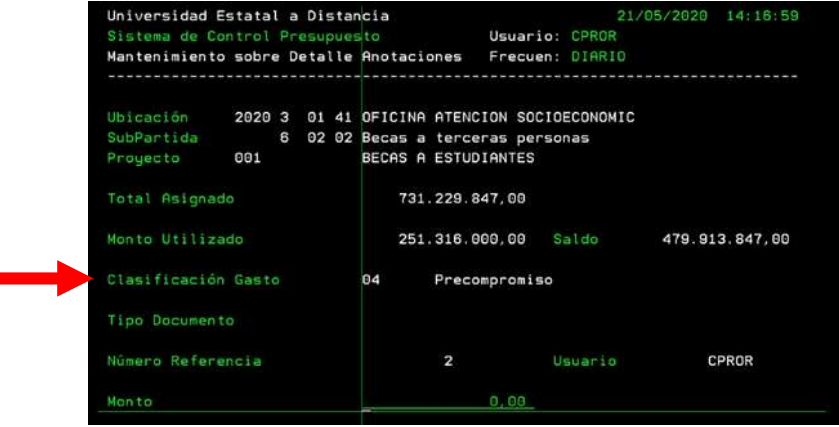

6. Se procede a digitar el monto requerido tomando en consideración el saldo que se muestra, ya que es el monto máximo a utilizar, según lo asignado por el responsable de la unidad presupuestaria. Una vez incluido el monto de precompromiso se confirma con "enter". El sistema automáticamente le asigna un número de consecutivo, el usuario procede a confirmar con "enter".

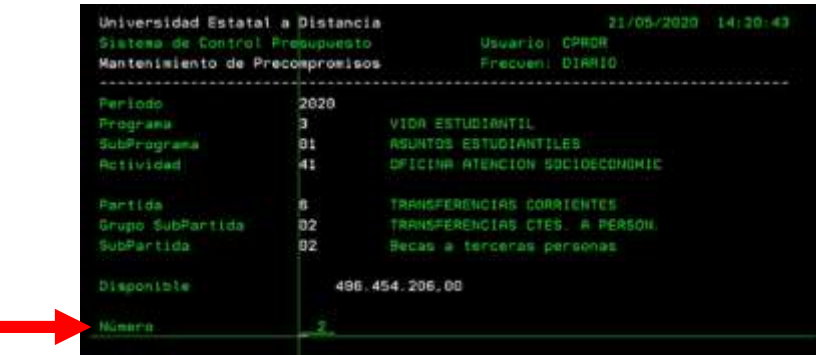

- 7. Se procede a completar la información: fecha, descripción y monto y se confirma con enter, así el precompromiso queda registrado en el sistema.
- 8. Finalmente, se imprime el precompromiso y se adjunta al trámite de adelanto o liquidación.

#### <span id="page-7-0"></span>**3. Responsables**

La responsabilidad de la implementación, control y análisis de estos instrumentos seguimiento y la valoración de las acciones de uso racional del gasto, es de la Dirección Financiera de la UNED apoyada por la Oficina de Control de Presupuesto.

Los titulares subordinados tienen la responsabilidad de brindar la información solicitada mediante el Instrumento para el seguimiento y valoración de acciones para el uso racional de los recursos presupuestarios en las fechas determinadas por la direc c ión financiera.

La persona titular de la rectoría y el consejo de rectoría son los responsables de la toma de decisiones relacionada con el uso racional de los recursos presupuestarios.

#### <span id="page-7-1"></span>**4. Recursos**

Para el desarrollo seguimiento y la valoración de las acciones de uso racional del gast o la Dirección Financiera y la Oficina de Control de Presupuesta ut ilizarán los rec ursos institucionales disponibles, como el sistema financiero contable (AS400) y las herramientas del Microsoft 365.

#### <span id="page-7-2"></span>**5. Objetivos**

- Promover la eficiencia en la asignación de recursos
- Eliminar las malas prácticas de ejecución presupuestaria
- Mejorar el control y seguimiento a la ejecución de los recursos
- Contribuir a la minimización del superávit

#### <span id="page-7-3"></span>**6. Metas e Indicadores**

Con el fin de asegurar razonablemente el uso racional de los recursos presupuestario se establecen dos metas principales:

Ejecutar o comprometer más del 85% de los recursos presupuestarios. Lograr un superávit libre inferior al 15% del presupuesto institucional.

A continuación, se establecen los rangos aceptables de los indic adores de e jecución para cada una de las subpartidas de las partidas 1, 2 y 5. Se establecen rangos específicos para lassubpartidas "servicios especiales", "tiempo extraordinario".

- a) Para las **partidas 1 Servicios** y **2 Materiales y Suministros**, se debe brindar la información requerida en los casos en que los niveles de ejecución presupuestaria de cada una de las diversas subpartidas no alcancen los siguientes valores:
	- Primer semestre entre el 40% y el 50%.
	- $\bullet$  Segundo el 85% y el 100%.
- b) En los casos de las **partidas 1 Servicios** y **2 Materiales y Suministros**, en aquellas subpartidas relacionadas con procesos de contratación, los presupuestos deben estar comprometidos en el primer semestre entre el 75% y el 80%.
- c) En el caso de la **partida 5 Bienes Duraderos**, para todas las subpartidas, los recursos debenestar comprometidos en el primer semestre, entre el 80%al 100%, con el fin procurar que se ejecuten durante el mismo año en que se comprometen.
- d) En los casos de **Servicios Especiales** en cada semestre es necesario que se dé un seguimiento para que los rangos de ejecución sean los siguientes:
	- Primer semestre entre el 60% y el 75%.
	- Segundo semestre entre el 80% y el 100%.
- e) En los casos de **tiempo extraordinario** en cada semestre es necesario que se dé un seguimiento para que los rangos de ejecución sean los siguientes:
	- Primer semestre al menos el 50%.
	- Segundo semestre al menos el 90%.

#### <span id="page-9-0"></span>**7. Recomendaciones**

- $\checkmark$  Es indispensable responsabilizar a las personas encargadas de los presupuestos en las dependencias y los proyectos para conocer y at ender las fec has y los procedimientos para la ejecución de los recursos asignados, de manera oportuna y racional.
- $\checkmark$  Existen procesos que se ejecutan de manera periódica, por lo tanto, es indispensable que las necesidades y los recursos se gestionen durant e el plazo establecido en el cronograma de formulación Plan – Presupuesto.
- Los responsables de las actividades presupuestarias deben analizar las necesidades, en virtud de los objetivos y las metas establecidas en su plan operativo anual, con el fin de definir oportunamente la distribución del presupuesto y planteen las modificaciones en los primeros meses del año, que les facilite la adquisición de recursos y servicios, acorde con los procesos administrativos de la Universidad, con lo anterior se busca evitar o disminuir los compromisos pendientes de pago y la reducción del superávit libre.
- $\checkmark$  Los responsables de las actividades presupuestarias, deben de manera oportuna y en virtud de su plan operativo anual, determinar las necesidades presupuestarias y comunicar a la Oficina de Presupuesto sobre los recursos que se pueden poner a disposición, para atender otros requerimientos institucionales.